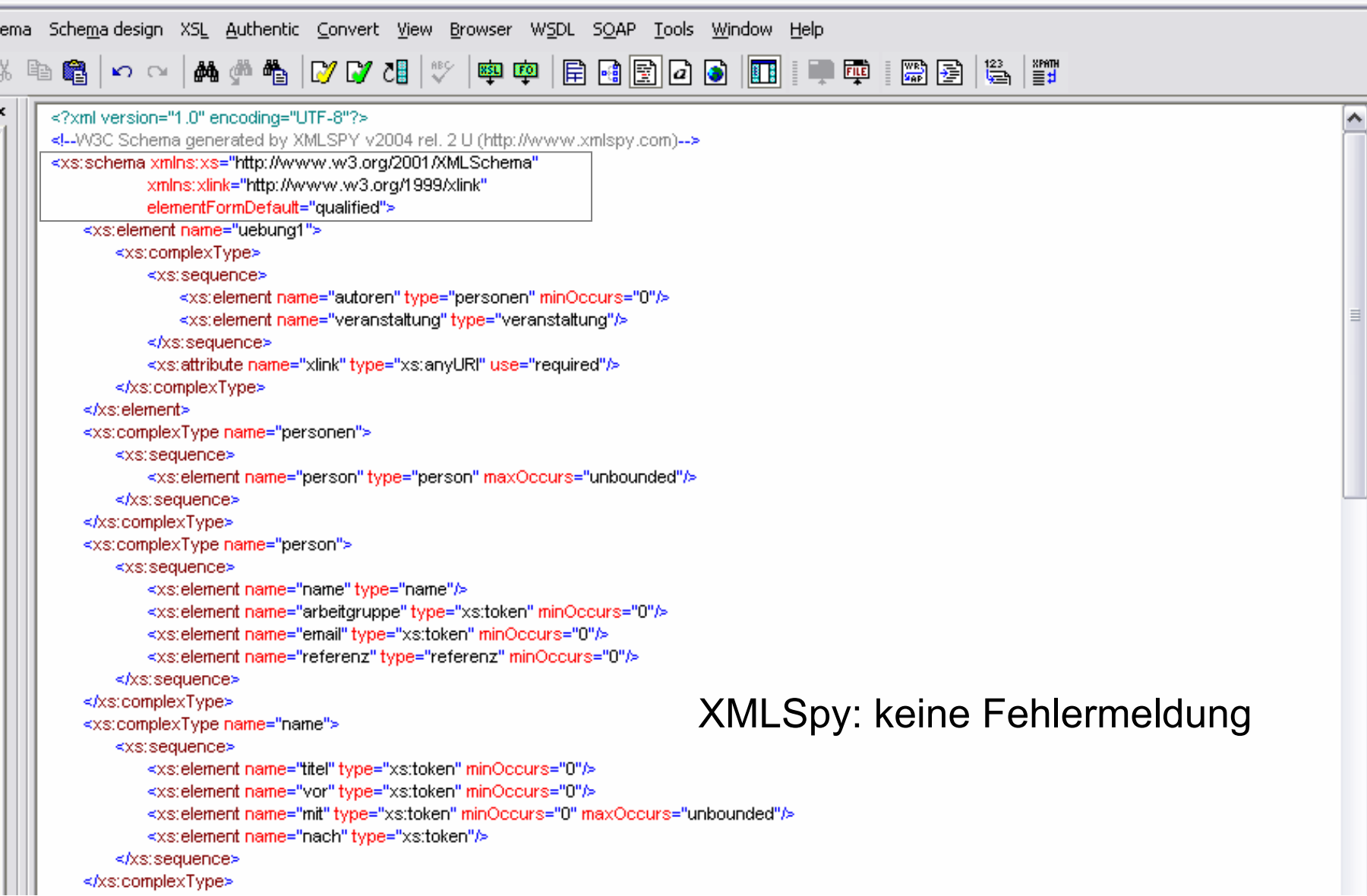

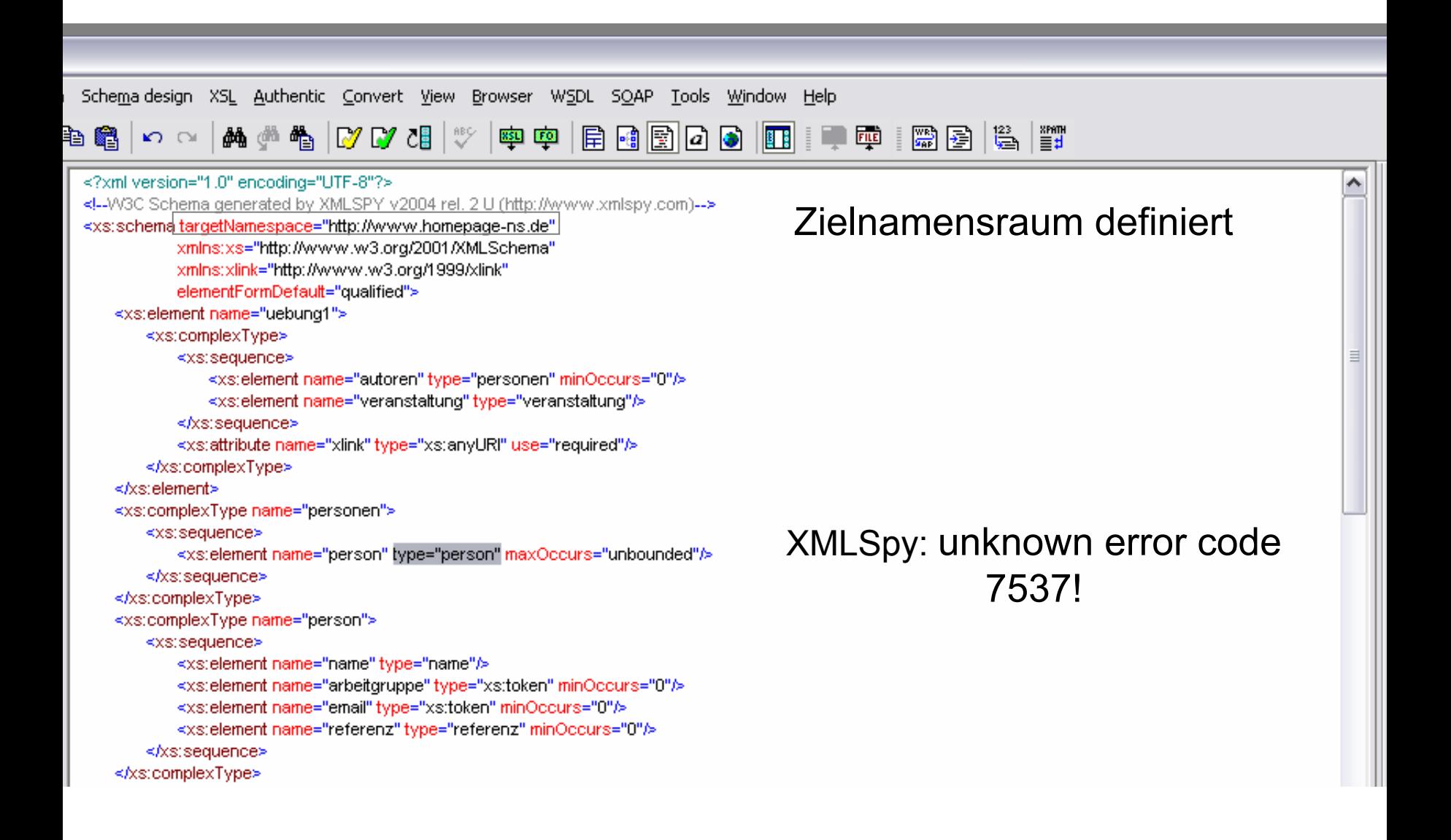

2

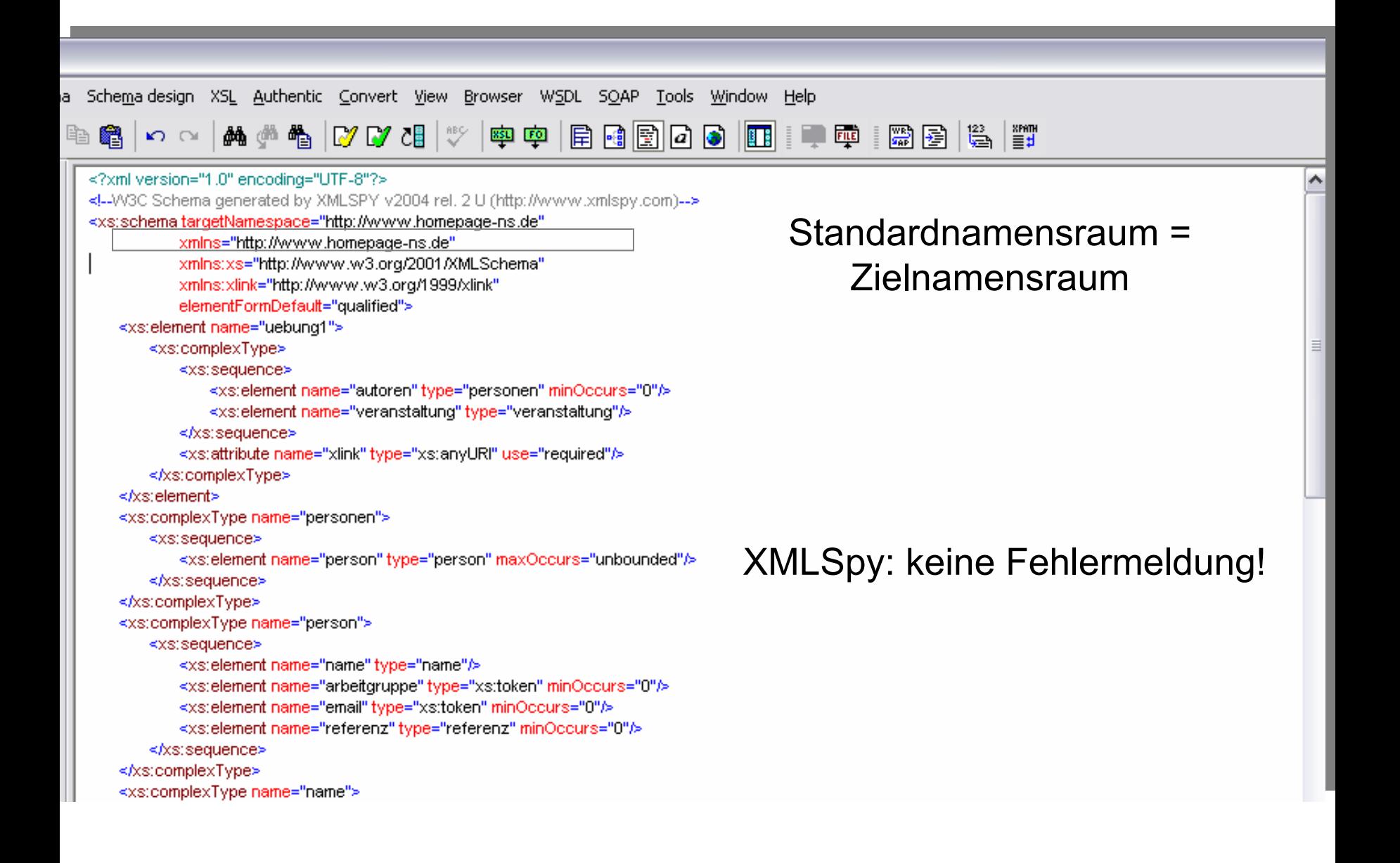

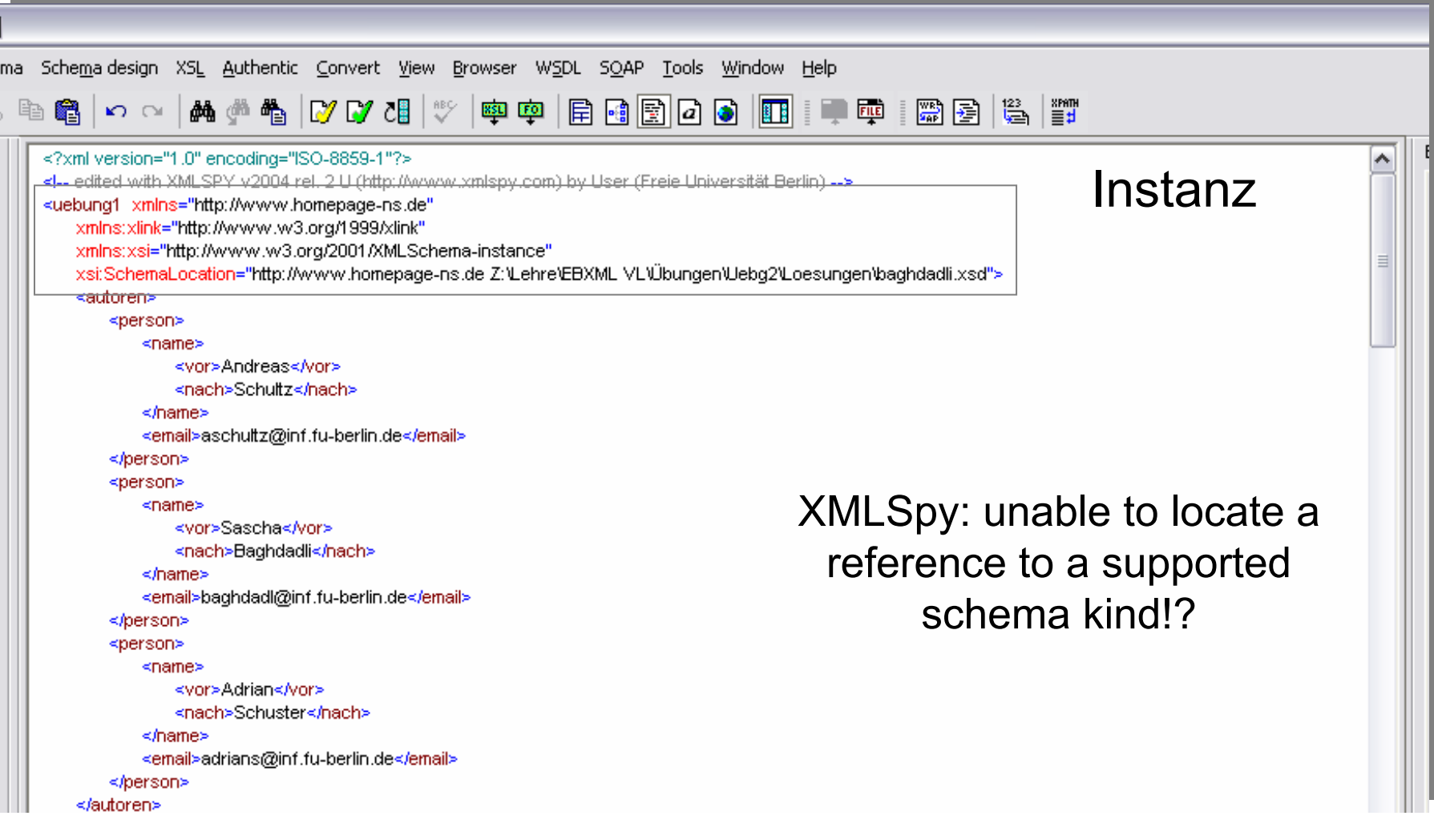

4

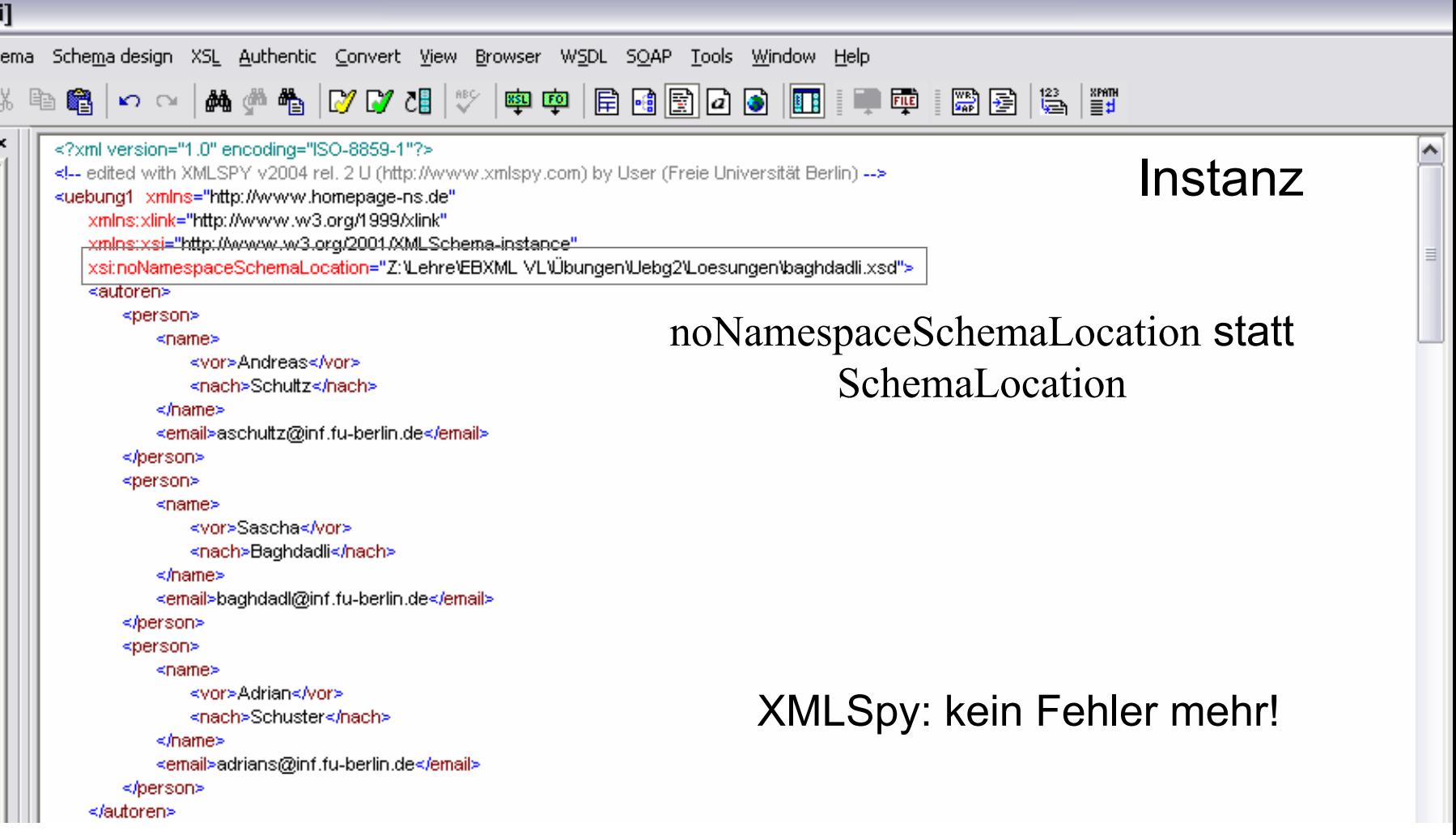

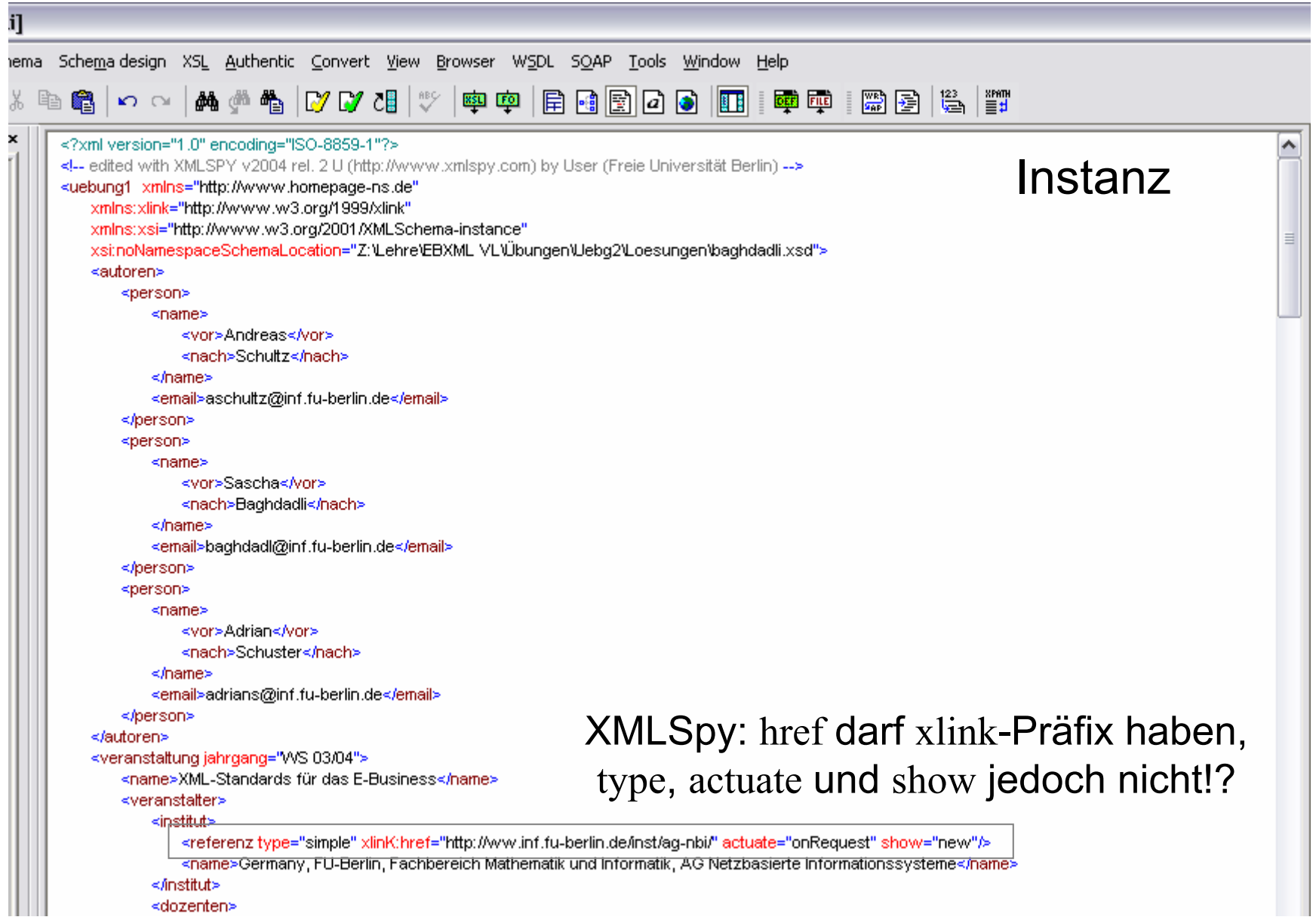

6